## Ένωσε με μια γραμμή τις εικόνες και κάνε τους δικούς σου συνδυασμούς...

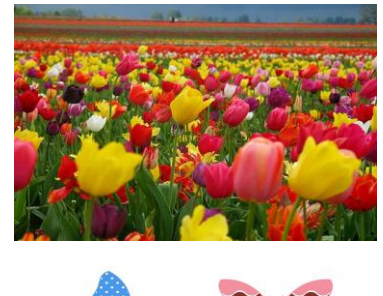

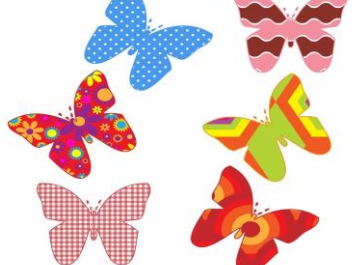

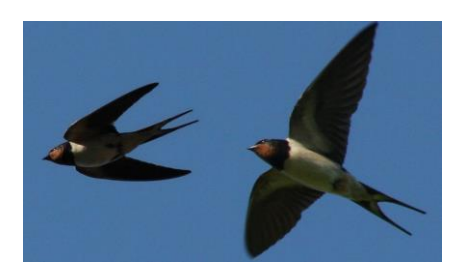

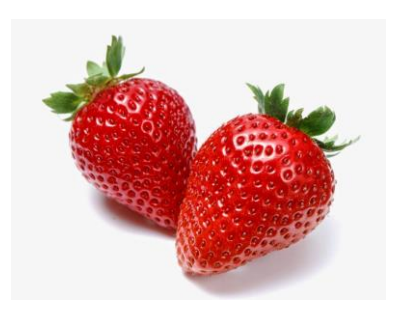

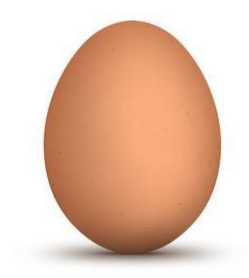

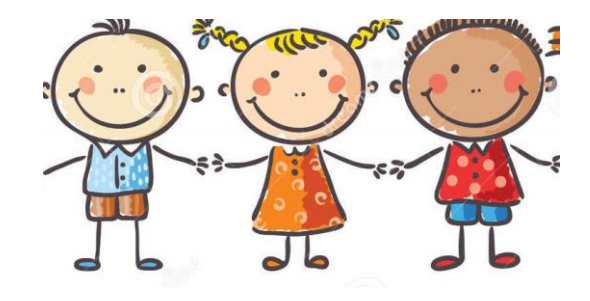

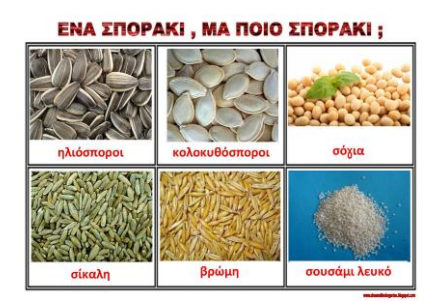

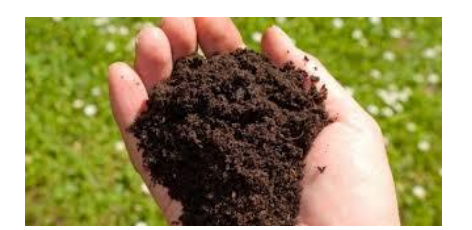

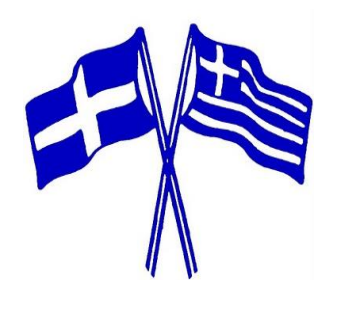

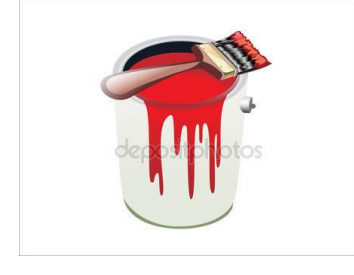

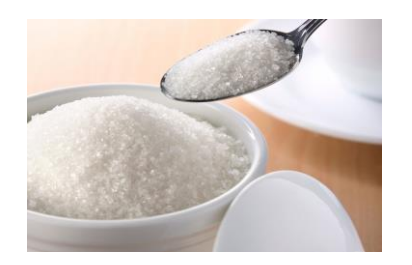

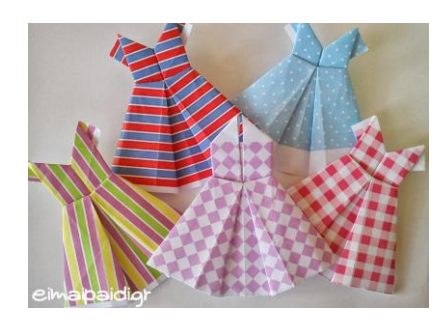